**Bulletin municipal 2e semestre 2017**

**H** Plan

*Le Romaintois*

#### *Edito de M. le Maire*

#### 2017, une année transitoire.

Au niveau national, année électorale oblige, le gouvernement du Président MACRON s'installe pour 5 ans et prépare déjà les réformes annoncées : réforme de la taxe d'habitation, mise en place des ordonnances pour ouvrir le marché du travail et préparer le budget 2018 à venir.

Au niveau de la Région Nouvelle Aquitaine, notre région s'est structurée et elle est l'une des régions les plus importantes en termes de superficie et de capacités d'investissement au niveau national.

Au niveau du Conseil Départemental, cela ne vous a pas échappé, une hausse significative des impôts était à prévoir compte tenu de la difficulté du département à couvrir des dépenses que l'Etat lui a transféré sans lui verser les fonds nécessaires.

Au niveau de notre intercommunalité Porte d'Aquitaine en Pays de Serres (PAPS), il s'agit de promouvoir nos valeurs rurales et garder intactes nos compétences sur la voirie et sur la petite enfance. Si possible, faire de cette dernière compétence, le levier qui nous permettra de rouvrir très rapidement, je l'espère, le centre de loisirs intercommunal de Lafox qui a fermé ses portes fin août 2017.

Au niveau communal, début mars 2017, je vous ai informé par courrier du changement du maire à la tête de la commune. Ce courrier vous présentait également les défis à venir : défendre notre ruralité (PAPS), vivre ensemble (PLU), travailler pour l'intérêt général (les investissements à programmer), défendre nos écoles (être vigilants sur les effectifs des enfants). Tous ces points ont été évoqués lors de nos différents conseils municipaux.

Nous aurons l'occasion d'en reparler lors des vœux du Maire à la population.

Pour ma part, je tiens à remercier les associations qui œuvrent tout au long de l'année pour animer notre village. Dans ce bulletin, vous ferez la connaissance de l'association Détente et Création.

Pour cette rentrée scolaire 2017, les effectifs sont en hausse avec 51 enfants (de la maternelle au primaire). Bienvenue aussi à notre nouvelle équipe pédagogique.

Un grand merci enfin à nos agents qui assurent au quotidien le service public de proximité.

Au nom du conseil municipal, nous adressons nos sincères félicitations aux heureux parents et aux jeunes mariés. Je n'oublie pas non plus les personnes qui nous sont chères et qui sont parties trop rapidement. A leur famille, nous adressons toutes nos sincères condoléances.

Enfin, comme il est de tradition, au nom du conseil municipal, je vous souhaite de passer d'excellentes fêtes de fin d'année, en bonne santé ; beaucoup de bonheur à vous et à toute votre famille.

#### **Je vous donne rendez-vous le dimanche 14 janvier 2018 à 11h à la salle des fêtes pour les traditionnels vœux du Maire.**

**Comptant sur votre participation**

**Mathieu TOVO**

#### *Quelques rappels…* **Les horaires de la mairie et de l'agence postale-bibliothèque**

**Mairie** : lundi et jeudi de 9h à 12h et 13h à 17h30 et sur RDV e-mail : mairie@stromainlenoble.fr **Agence postale communale** : du mardi au vendredi de 13h à 16h et le samedi de 9h à 12h.

#### *Actualités*

#### *Commémoration du 11 novembre 1918*

Cela fait maintenant 99 ans que fut signé l'armistice du 11 novembre 1918 mettant fin au 1er conflit mondial. Si cette journée de commémoration a été étendue à tous nos soldats morts en opérations militaires, l'année prochaine, nous fêterons le 100<sup>e</sup> anniversaire. Nous vous donnons rendez-vous l'année prochaine à 11h30 devant notre monument aux morts.

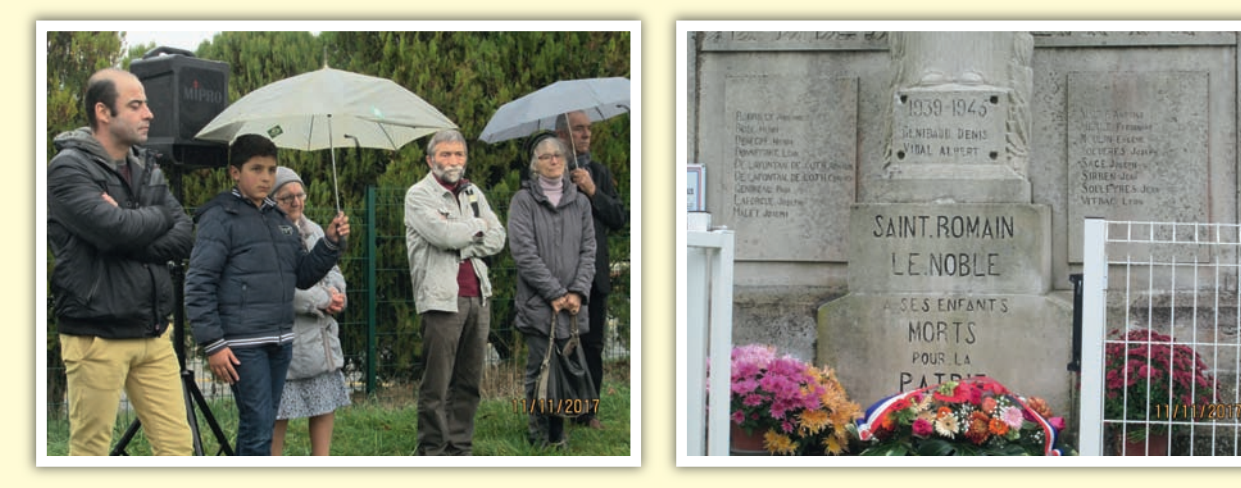

#### *Acquisition d'un tracteur*

Acquisition d'un tracteur agricole et d'une bennette pour notre agent Yannick notamment. Viendra ensuite l'achat d'un broyeur déporté pour entretenir nos chemins ruraux.

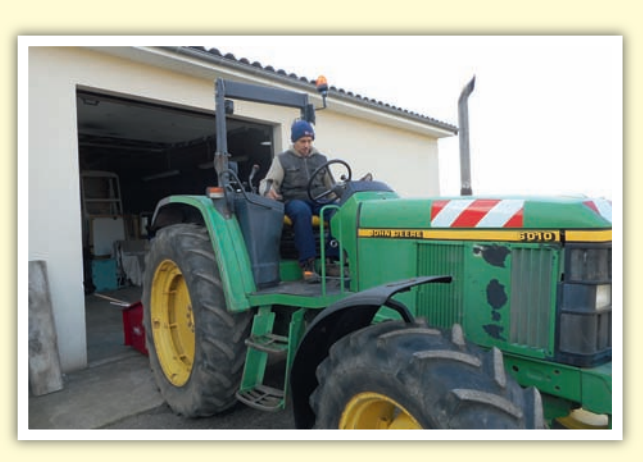

# *Nouveau mobilier pour la garderie au CLAE*

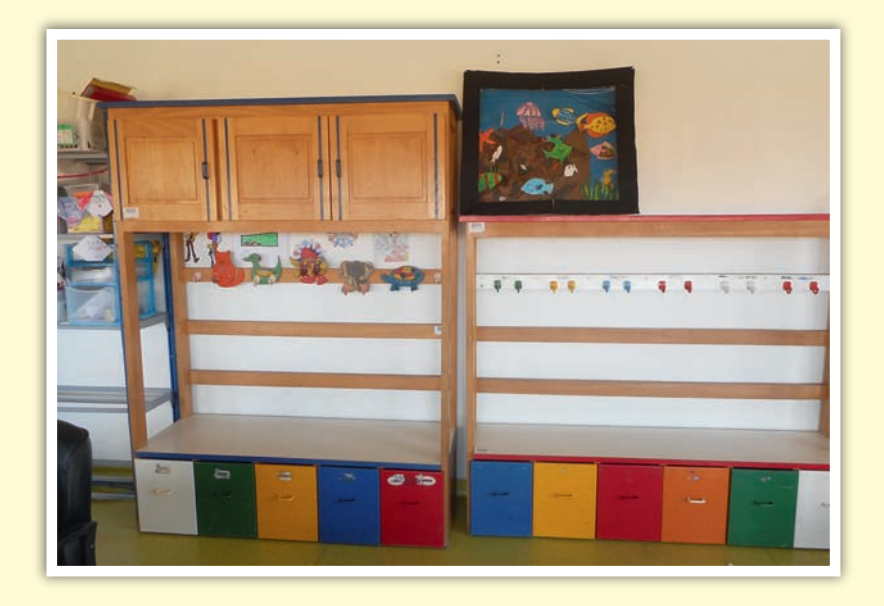

#### *Scolaire et petite enfance*

## *Rentrée scolaire et nouvelle équipe pédagogique*

Cette rentrée 2017 a vu des effectifs bondir à 51 enfants répartis de la manière suivante :

- **Maternelle** : 30 enfants<br>13 En petite section<br>12 CP 13 En petite section
	- 6 En moyenne section 9 CE1 11 En grande section
- 

Nous souhaitons la bienvenue à Mme Carole VIGNEAU, nouvelle directrice et maîtresse de l'école maternelle et à M. François BRAX qui s'occupera du primaire.

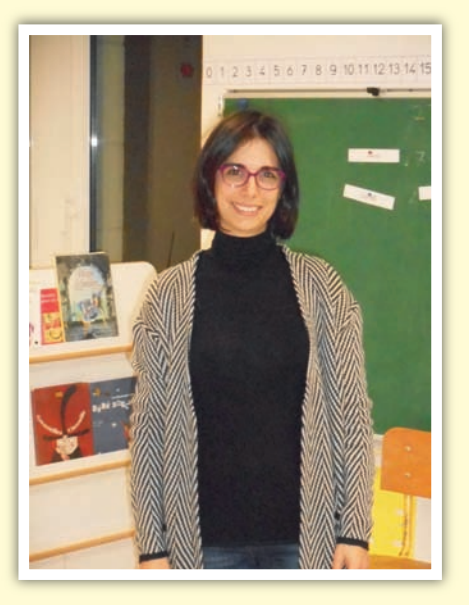

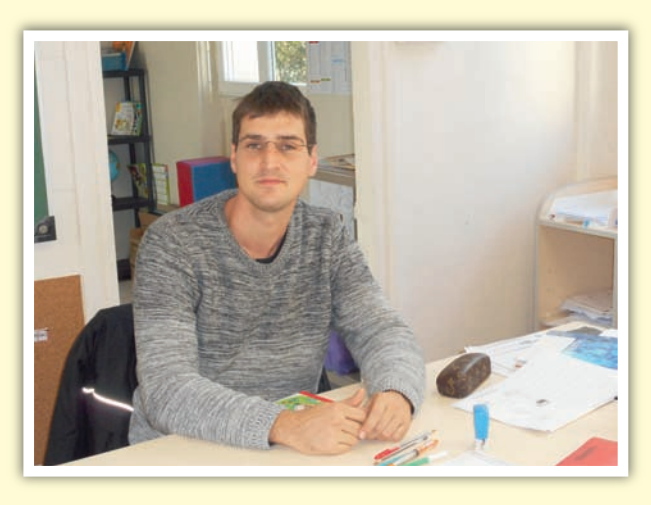

#### *Périscolaire*

**Bienvenue à Anaîs MARQUET qui vient en renfort pour mener à bien la surveillance et l'aide aux devoirs des enfants à la garderie et pour animer les activités périscolaires après l'école.**

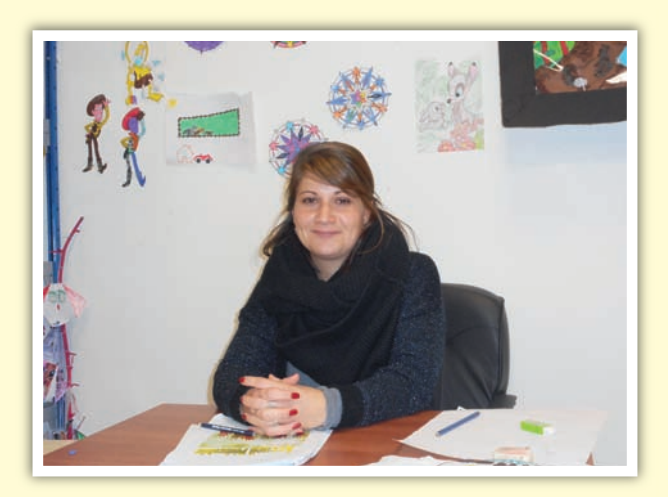

#### *Associations*

## *ZOOM sur… «Détente et Création»*

L'association «Détente et Création» a pour vocation de favoriser la créativité dans les domaines artistiques et culturels. Actuellement, l'association propose deux types d'atelier :

Atelier «Arts du fil» : dentelle aux fuseaux, broderie traditionnelle, point compté, crochet, tricot…

Atelier «Arts plastiques» : dessin, aquarelle, pastel, acrylique, collage, encres…

**L'atelier «Arts du fil»** est animé par Evelyne DELBES. Elle vous initie à la dentelle aux fuseaux. Si vous voulez découvrir cette technique, elle met à votre disposition son matériel avant de vous lancer.

Si votre hobby est le tricot ou la broderie, vous êtes experte, apportez-nous vos compétences ; vous êtes débutante, nous sommes là pour vous apprendre ou vous perfectionner.

#### **L'atelier «Arts plastiques»** est animé par Sylvie MARCHEVAL.

Chacun, selon ses préférences, ou tout simplement l'envie du jour, choisit son sujet, son support, sa technique.

Du matériel collectif est disponible pour expérimenter.

Les recherches, les expériences, les trouvailles sont amicalement partagées.

Et si besoin, Sylvie est toujours présente pour accompagner le travail.

Chaque année, nous invitons un(e) artiste, qui vient nous faire pratiquer sa technique préférée : calligraphie, aquarelle, enluminures, pastel, modèle vivant, poterie…

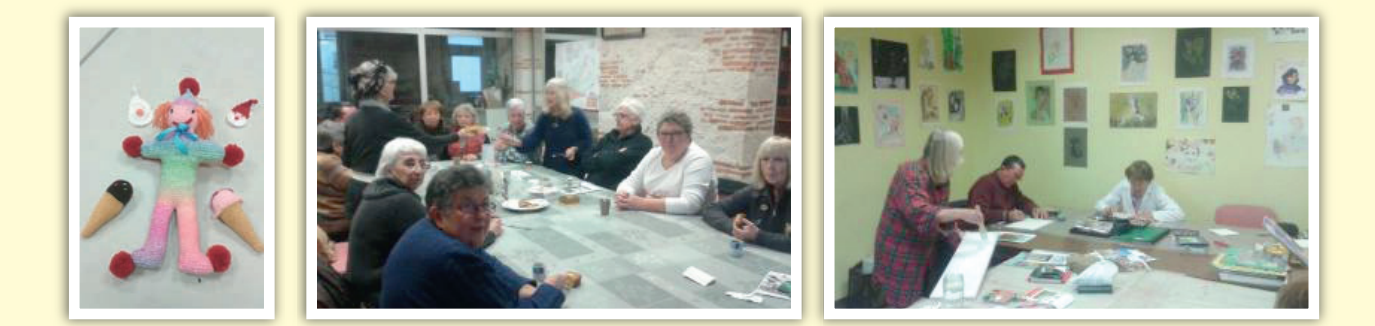

Ces rencontres ont lieu le lundi, tous les quinze jours, de 14h à 17h, dans les locaux de la mairie. Elles ont pour but de passer un moment agréable, dans la bonne humeur et la convivialité. D'ailleurs, à l'issue des ateliers, un temps d'échange s'effectue autour d'une douceur maison avec un thé ou café.

En cours d'année, des sorties s'effectuent au gré des désirs et des possibilités. En juin, une journée avec visites et panier clôt la saison.

Si vous souhaitez nous rejoindre, nous vous attendons à tout moment de l'année.

Si vous avez des questions concernant le fonctionnement, le matériel utilisé, … merci de joindre :

- Evelyne au 06 76 78 56 67,
- Sylvie au 05 53 87 36 28,

**Le bureau**

#### *Associations*

## *Course d'orientation*

**PSNO : Pôle Sports Nature Orientation** 

**Quel Week-End Nature à St Romain !**

**Le GWEN 2017**, Grand Week-End Nature a encore tenu toutes ses promesses : Les années passent et le succès des nocturnes du PSNO se poursuit !

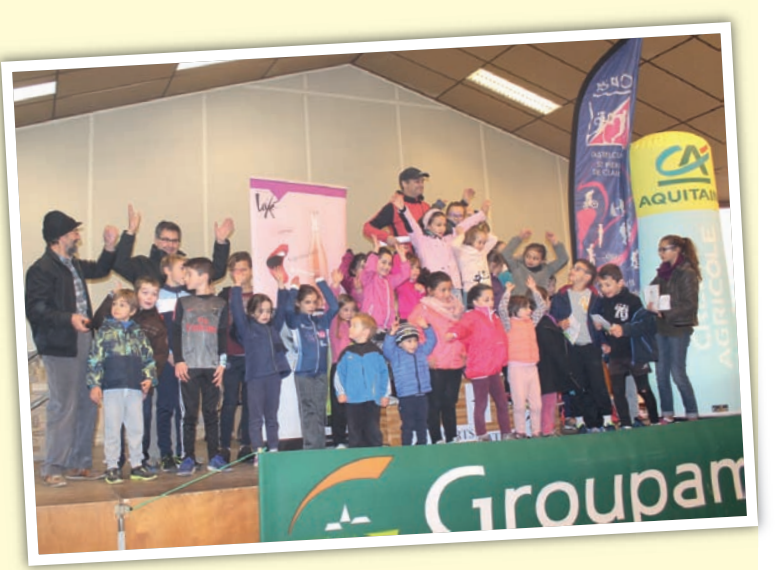

En 2008, lors de la première édition ils étaient une petite cinquantaine au départ de la nocturne sur Puymirol… Depuis 3 années maintenant, c'est St Romain qui accueille de façon remarquable cette manifestation avec cette année, pas loin de 350 frontales qui ont illuminé les parcours sauvages, variés… et chaque année différents pour finir sur l'aire d'arrivée éclairée de St Romain Le Noble… Un grand merci à la municipalité active et d'un grand soutien autour de cette manifestation et aux propriétaires qui exceptionnellement octroient le passage sur leurs terres, cela continue de ravir petits et grands.

Le site de St Romain accueillait le samedi soir 18 novembre la rando nocturne sur 10 km sauvages, cette rando continue de ravir les adeptes de la marche venus chercher sensations de la nuit et dépense physique avant la soupe et le vin chaud offerts.

Avec maintenant deux nocturnes, toutes deux inscrites au challenge des Courses nature du 47, le 10 km aura vu 150 coureurs, novices et confirmés arpenter la nuit, sur le 20 km, pas moins de 120 coureurs auront affronté la nuit au départ de Castelculier et en direction du stade éclairé de St Romain en passant par les communes de St Caprais de L'Herm et St Pierre de Clairac.

Grâce à l'énergie de plus de 60 bénévoles autour des orienteurs du PSNO (Pôle Sports Nature Orientation), 500 personnes auront au total foulé notre belle campagne sur l'ensemble du Week-End à travers Courses et rando Nocturnes, Courses enfants, différentes courses nature Raids Multisports Orientation (5 raids pour tous avec les raids jeunes, les familles, un raid découverte mais également raid aventure et raid Ultra : Savant mélange d'enchainement de VTT/course d'orientation en tous genres et épreuves surprises).

Enfin comment ne pas finir et mettre en valeur les courses enfant et la quarantaine de participants, la relève est là et cela restera un des bons moments du week-end lors d'une cérémonie des récompenses en présence de M. TOVO Mathieu.

Pour la 10<sup>e</sup> édition à venir en 2018, assurément des nouveautés, des surprises quand on connait l'imagination débordante des orienteurs du PSNO : Donc rendez-vous est pris pour le 3<sup>e</sup> weekend de novembre les 17 et 18 novembre 2018 pour une nouvelle édition qui se voudra surprenante, nature, sauvage, originale…

**Un anniversaire à ne pas manquer !**

#### *Informations municipales*

## *Nouvelles procédures*

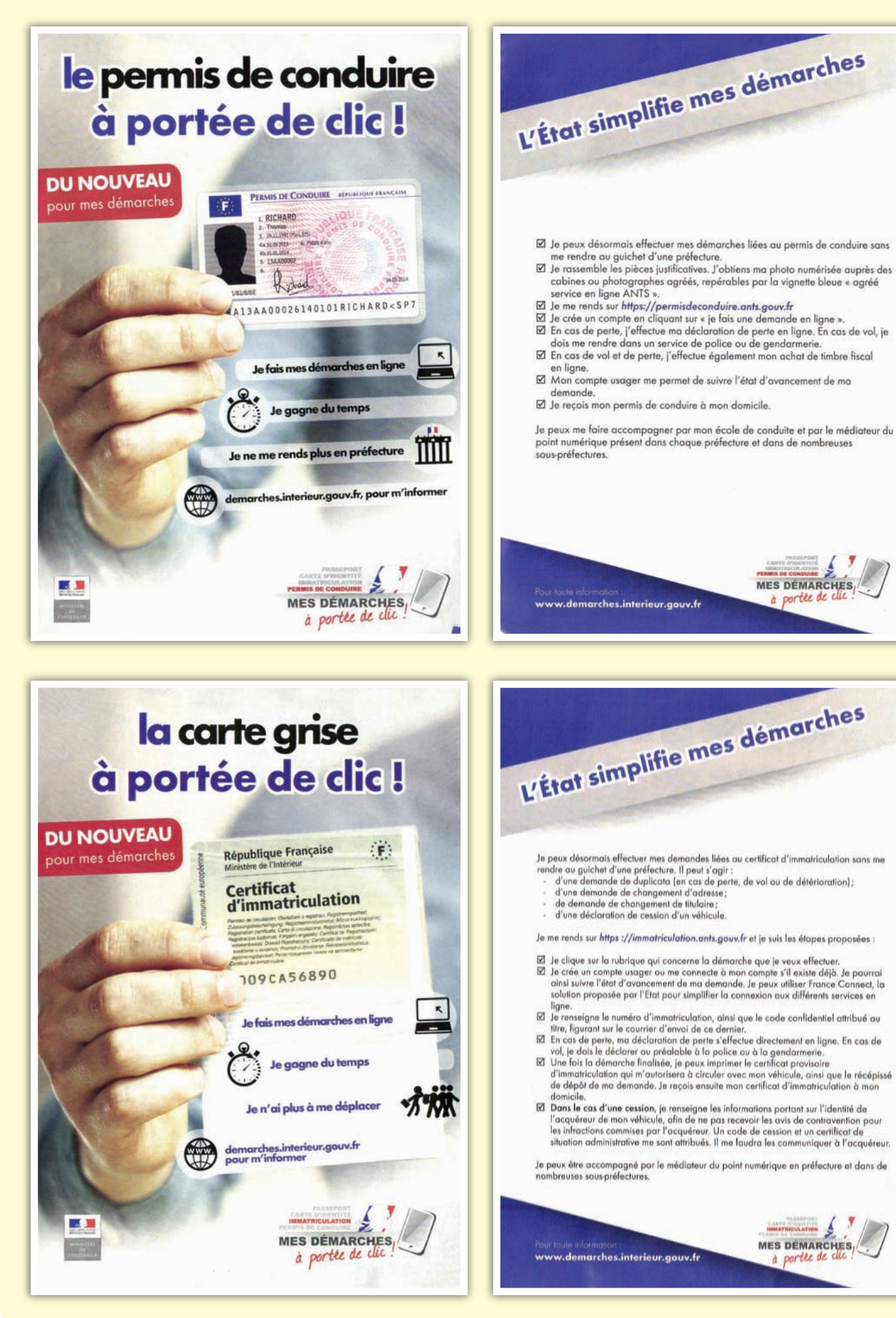

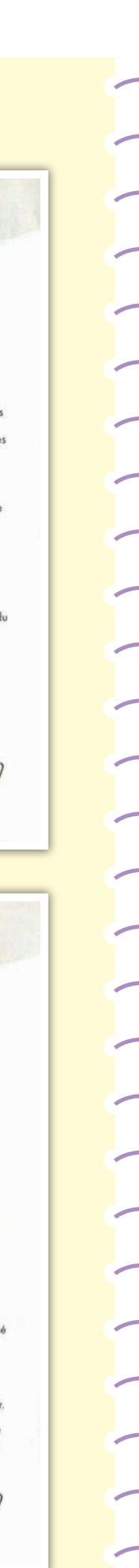

#### *Informations municipales*

#### *Le recensement, chacun de nous compte !!!*

Toute la population de St Romain le Noble sera recensée entre le 18 janvier et 17 février 2018.

Le recensement, ce n'est pas seulement compte le nombre d'habitants vivant en France, c'est aussi suivre chaque année l'évolution de la population, des communes et plus généralement de la société. Que ce soit notamment les crèches, les hôpitaux, les pharmacies, les logements ou les transports publics, vos élus peuvent adapter les infrastructures qui vous sont nécessaires.

En 2018, Saint Romain le Noble est recensé. Les communes de moins de 10 000 habitants font l'objet d'une collecte tous les 5 ans auprès de l'ensemble de la population, organisée par la mairie et l'INSEE.

Merci de réserver le meilleur accueil à l'agent recenseur : Mme RASPAUD Christel.

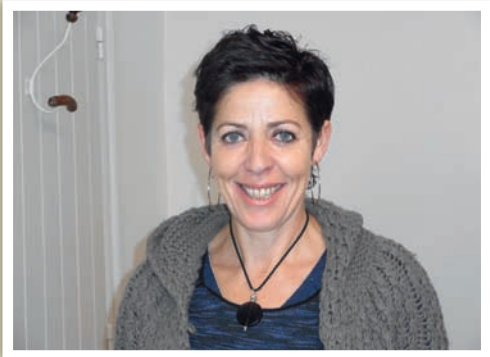

#### *Le PACS*

#### **DEMARCHE EN MAIRIE A PARTIR DU 1ER NOVEMBRE 2017.**

La compétence de l'enregistrement d'un pacte civil de solidarité (PACS) est transférée à compter du 1er novembre 2017 à l'officier d'état civil de la mairie. Le passage du PACS en mairie est une mesure de la loi de modernisation de la justice du XXI<sup>e</sup> siècle publiée au Journal officiel du 19 novembre 2016 (article 48).

Un décret publié au Journal officiel du 10 mai 2017 précise les modalités de transfert aux officiers de l'état civil de l'enregistrement des déclarations, des modifications et des dissolutions des pactes civils de solidarité. En France, les personnes qui veulent conclure un PACS doivent désormais faire la démarche soit à la maire du lieu de leur résidence, soit chez un notaire.

**CENTRE DES FINANCES PUBLIQUES D'AGEN** 

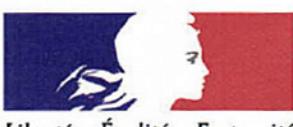

Liberté • Égalité • Fraternité **RÉPUBLIQUE FRANCAISE**  À compter du 1<sup>er</sup> juillet 2017, un nouveau service d'accueil personnalisé sur rendez-vous est mis en

**SERVICE DES IMPÔTS** 

place au centre des finances publiques d'AGEN pour les services des impôts des particuliers (SIP), des professionnels (SIE), le service d'enregistrement et le centre des impôts fonciers sis à la cité administrative Lacuée. Souple et pratique, l'accueil personnalisé sur rendez-vous permet d'améliorer la qualité de service en évitant aux usagers de se déplacer lorsque cela n'est pas nécessaire et, si cela est nécessaire, en leur assurant d'être reçu sans file d'attente, à l'heure choisie, par un agent ayant pris préalablement connaissance de leur dossier et munis des pièces utiles.

Pour bénéficier de cette réception personnalisée, les usa-

gers sont invités à prendre rendez-vous par téléphone ou au quichet de leur centre des finances publiques.

De plus, les particuliers peuvent également prendre rendez-vous auprès du SIP sur le site impots.gouv.fr (rubrique contact) sur lequel ils accèdent, à tout moment, à de nombreuses informations et à l'offre de services en ligne. Bien évidemment, dès le premier contact à distance, tout est mis en œuvre pour que l'usager obtienne une réponse. De plus, sur place, un ordinateur en libre-service, permet aux usagers de se familiariser avec les services en ligne. Les démarches les plus simples (paiements, simple de-

mandes de renseignement, remises de formulaire...) peuvent toujours s'effectuer au guichet des centres de finances publiques sans rendez-vous.

*Informations intercommunales PAPS*

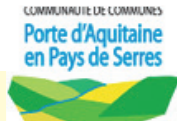

# *Pouvoir de police spéciale du président de la communaute des communes Portes d'Aquitaine en Pays de Serres*

Depuis le 14 juillet 2017, Monsieur Jean Louis COUREAU, Président de notre intercommunalité Portes d'Aquitaine en Pays de Serres (PAPS) dispose de pouvoir de police spéciale.

La loi MAPTAM a instauré le transfert automatique au Président dès que la Communauté prend la compétence afférente et **lors de chaque élection du Président**.

Or, après l'élection du 14 janvier 2016 de Monsieur COUREAU comme Président de la Communauté, aucun Maire ne s'est opposé à ce transfert dans les six mois qui ont suivi cette élection comme le prévoit la loi MAPTAM. Nous devons à la vérité que les services de la Préfecture de Lot-et-Garonne n'ont à aucun moment interpellé, ni les Maires, ni le Président de la Communauté de communes, sur cette disposition particulière lors de toute élection d'un nouveau Président.

**En conséquence, les pouvoirs de police spéciale en matière :**

- **D'assainissement (seulement en matière de rejet au fossé) ;**
- **De collecte des déchets ;**
- **D'aires d'accueil ou de terrains de passage des gens du voyage ;**
- **De la circulation et du stationnement dans le cadre de la compétence voirie ;**
- **De délivrance des autorisations de stationnement aux exploitants de taxis ;**

 **De sécurité des bâtiments publics, des immeubles collectifs et des édifices menaçant ruine, ont été transférés au Président de la CC PAPS.**

# *GEMAPI*

#### **LA GESTION DES MILIEUX AQUATIQUES ET LA PRÉVENTION DES INONDATIONS**

La gestion des milieux aquatiques et la prévention des inondations (GEMAPI), exercée de façon facultative par les collectivités territoriales ou leurs groupements, devient une compétence obligatoire à compter du 1<sup>er</sup> janvier 2018. Créée par la loi de modernisation de l'action publique territoriale et d'affirmation des métropoles (MAPTAM) du 27 janvier 2014, modifiée par la loi pour une Nouvelle Organisation de la République (NOTRe) du 7 août 2015, **la compétence GEMAPI** est affectée aux établissements publics de coopération intercommunale à fiscalité propre (EPCI-FP), que sont les communautés de communes, communautés d'agglomérations, communautés urbaines et métropoles. Cette évolution juridique accompagne et renforce les changements observés depuis quelques années auprès des syndicats : fusions, agrandissements, développement des compétences…

#### **LE CONTENU DE LA COMPÉTENCE GEMAPI**

La compétence GEMAPI est définie par les missions rendues obligatoires pour sa mise en œuvre. Ces missions relèvent de l'article L211-7 du code de l'environnement à savoir :

- l'aménagement d'un bassin ou d'une fraction de bassin hydrographique ;
- l'entretien, l'aménagement d'un cours d'eau, canal, lac ou plan d'eau, y compris les accès à ce cours d'eau, à ce canal ou à ce plan d'eau ;
- $\bullet$  la défense contre les inondations et contre la mer ;
- la protection et la restauration des sites, écosystèmes aquatiques et de zones humides ainsi que des formations boisées.

Les EPCI-FP auront l'obligation de mettre en œuvre les actions nécessaires pour répondre aux enjeux d'intérêt général liés aux milieux aquatiques et au risque d'inondation qu'ils auront identifiés sur leur territoire. Il s'agit de veiller à la fois au bon fonctionnement des milieux aquatiques (qualité, diversité, résilience) et à la prévention des inondations (protection, réduction de l'exposition des populations…).

D'autres missions, toujours facultatives, sont également mobilisables pour répondre aux problématiques de la GEMAPI ou à des sujets connexes (lutte contre le ruissellement et l'érosion…).

*1 idée, 1 info, 1 commentaire, n'hésitez pas à nous contacter via notre blog : leromaintois.jimdo.com*

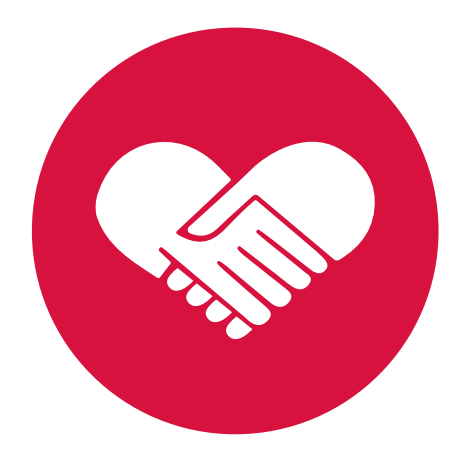

# **BON SAMARITAIN**

Géolocalisation de volontaires formés aux premiers secours

# **VOUS ÊTES FORMÉ AUX GESTES DE PREMIERS SECOURS ? VOUS POUVEZ SAUVER UNE VIE DEVENEZ BON SAMARITAIN!**<br>
a développé le « Bon Samaritain » afin de réduire le

AEDMAP a développé le « <mark>Bon Samaritain</mark> » afin de réduire le délai entre la survenue d'un arrêt cardiaque et le début des gestes de premiers secours.

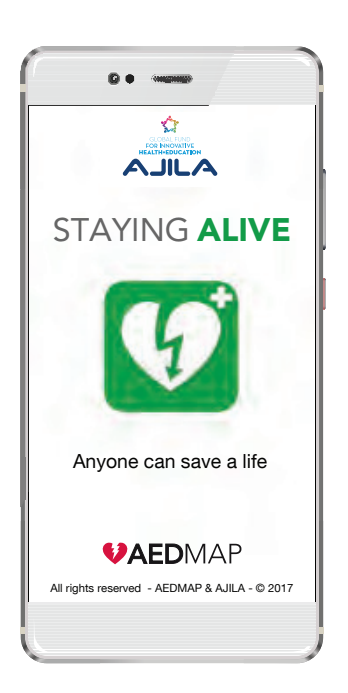

- L'application STAYING ALIVE permet aux volontaires de s'enregistrer et d'être localisés par les services d'urgence en cas d'arrêt cardiaque à proximité.
- Application gratuite iPhone & Android
- Fonctionnalités :
- Localisation de défibrillateurs
- Ajout de nouveaux défibrillateurs
- FAQ sur les défibrillateurs
- Apprendre les gestes qui sauvent<br>• Devenir <mark>Bon Samaritain</mark>
- Devenir Bon Samaritain
- Mode urgence avec aide au massage cardiaque

# www.stayingalive.org

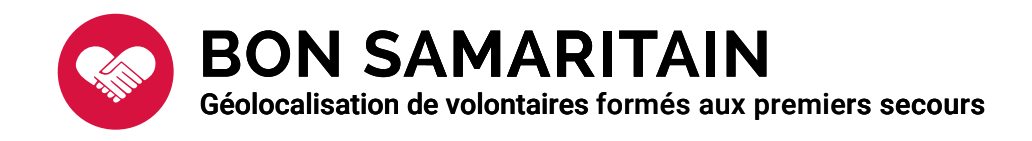

Grâce à l'utilisation du service, les secours (Pompiers, SAMU) pourront envoyer, s'ils le jugent utile, un ou plusieurs <mark>Bons Samaritains</mark> avant Grâce à l'utilisation du service, les secours (Pompiers, SAMU) pourron<br>envoyer, s'ils le jugent utile, un ou plusieurs <mark>Bons Samaritains</mark> avant<br>l'arrivée des secours. Cela permet de réduire le délai entre la survenue de l'arrêt cardiaque et le début d'une réanimation efficace.

**Pour devenir Bon Samaritain, c'est très simple :** 

• Vous devez être secouriste (bénévole, professionnel, professionnel de santé) • ou avoir suivi une formation aux gestes de premiers secours (PSC1, SST, BLS…) arrêt cardiaque et le début d'une réanimation efficace.<br>**r devenir Bon Samaritain, c'est très simple :**<br>us devez être secouriste (bénévole, professionnel, professionnel c<br>voir suivi une formation aux gestes de premiers sec , (PSC1

- Téléchargez gratuitement l'application STAYING ALIVE
- Remplissez le formulaire Bon Samaritain accessible depuis le menu. Fournissez un justificatif permettant de valider votre qualification
- Validez le formulaire et activez la géolocalisation de votre téléphone  *(L'activation du service n'entraine pas de surconsommation de la batterie)* tre secouriste (bénévole, professionnel, professionnel de santé)<br>ine formation aux gestes de premiers secours (PSC1, SST, BLS..<br>gratuitement l'application STAYING ALIVE<br>e formulaire Bon Samaritain accessible depuis le menu
- Vous pourrez désactiver le service à tout moment si vous le souhaitez

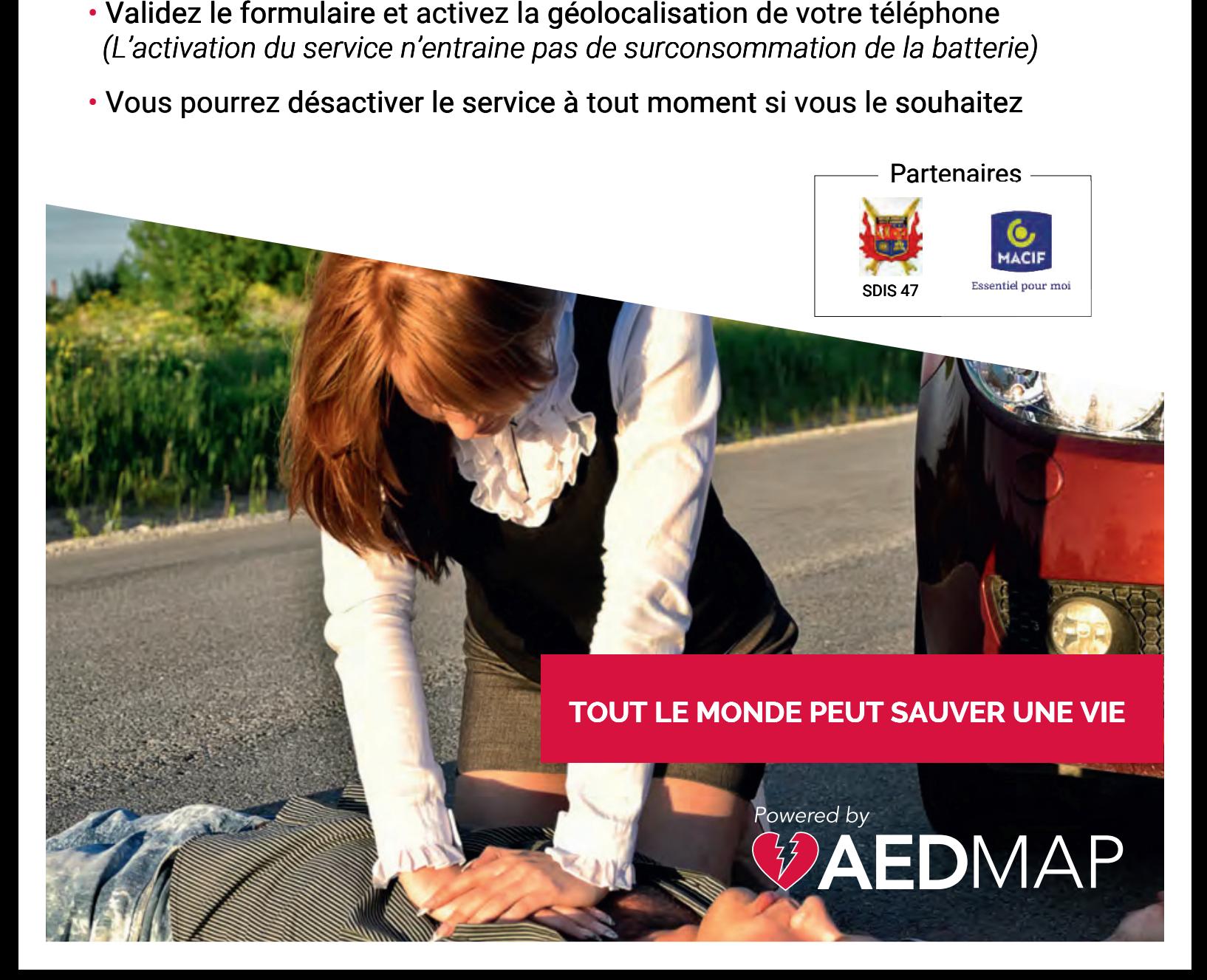